# **Deploying Hyperlocal**

Paul Muchene Office of the CTO (OCTO)

RIPE NCC DNS Workshop

18 November 2020

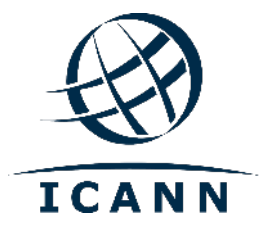

#### **RFC 8806**

- **■** Serve a copy of the root zone locally
- $\odot$  Run on same server as the recursive resolver
- Respond only to queries from the same host
- $\degree$  Local authoritative root zone data must be identical to DNS root
- ◎ Retrieve a copy of root zone (AXFR) from root operators:
	- ¡ b.root-servers.net
	- ¡ c.root-servers.net
	- ¡ d.root-servers.net
	- ¡ f.root-servers.net
	- ¡ g.root-servers.net
	- ¡ k.root-servers.net

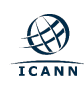

### **Practical Hyperlocal Application**

- ¤ Run a custom VPN Server in the Cloud
- ¤ VPN Server Wireguard 1.02
- $\odot$  Unbound  $\ge$  1.8 (Acts as both a resolver and a recursive resolver)
- ¤ DNS Proxy Choice of either DoH or DNSCrypt
- VM Server Specs:
	- $\circ$  Single core processor
	- $\circ$  500 mb RAM
	- ¡ 20 GB SSD
	- ¡ FreeBSD 12.1 (Comes with shipped with Unbound 1.10)

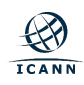

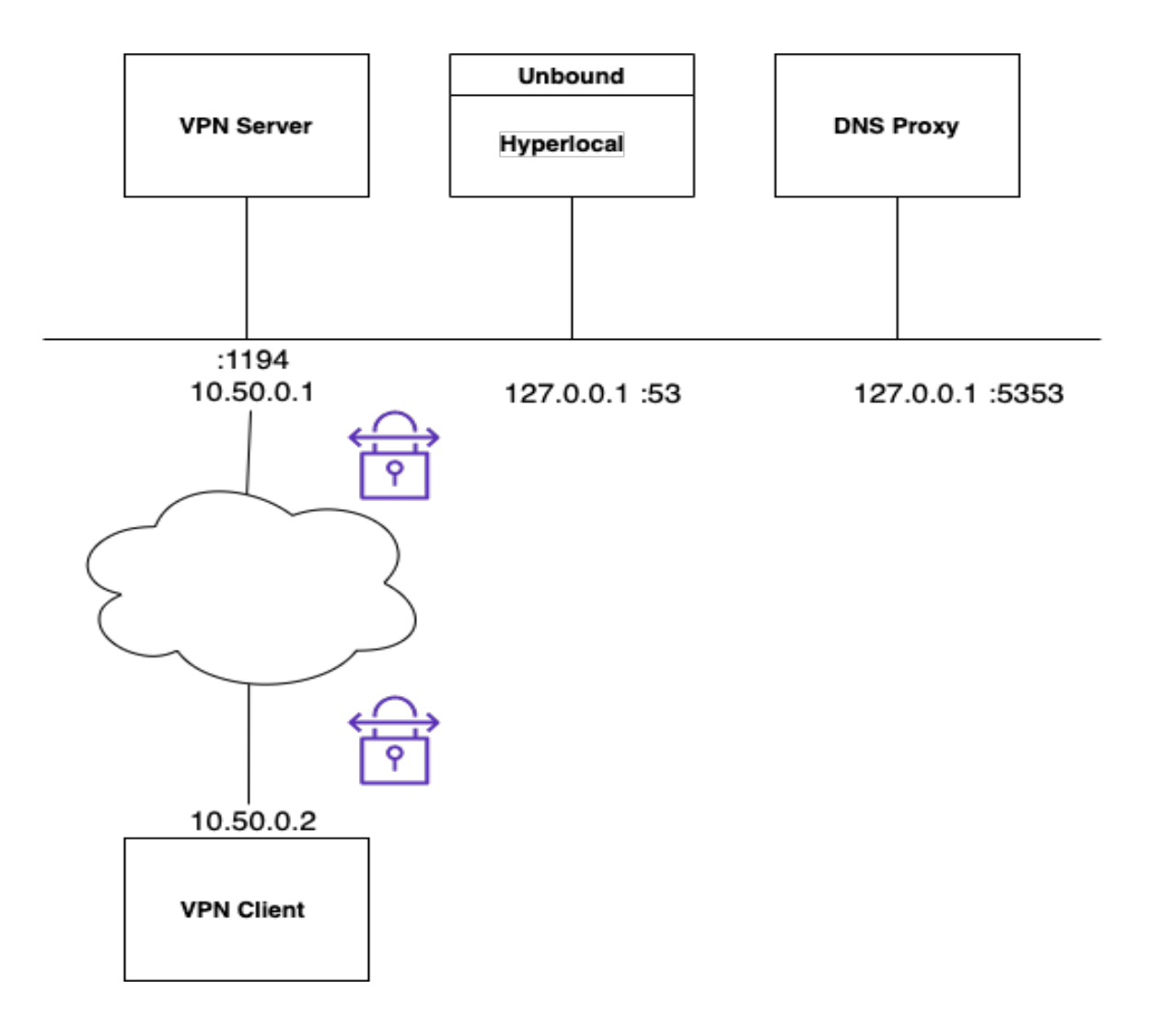

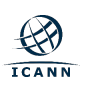

# **Unbound Configuration Settings**

⊙ Added the following lines to unbound.conf (see RFC 8806 Appendix B2):

auth-zone:

name: "." master: "b.root-servers.net" master: "c.root-servers.net" master: "d.root-servers.net" master: "f.root-servers.net" master: "g.root-servers.net" master: "k.root-servers.net" fallback-enabled: yes for-downstream: no for-upstream: yes zonefile: "root.zone"

 $\odot$  For Validation of DNSSEC data for trust-anchored zones:

harden-dnssec-stripped: yes

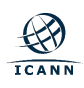

#### **Dig Test: Query Root Zone**

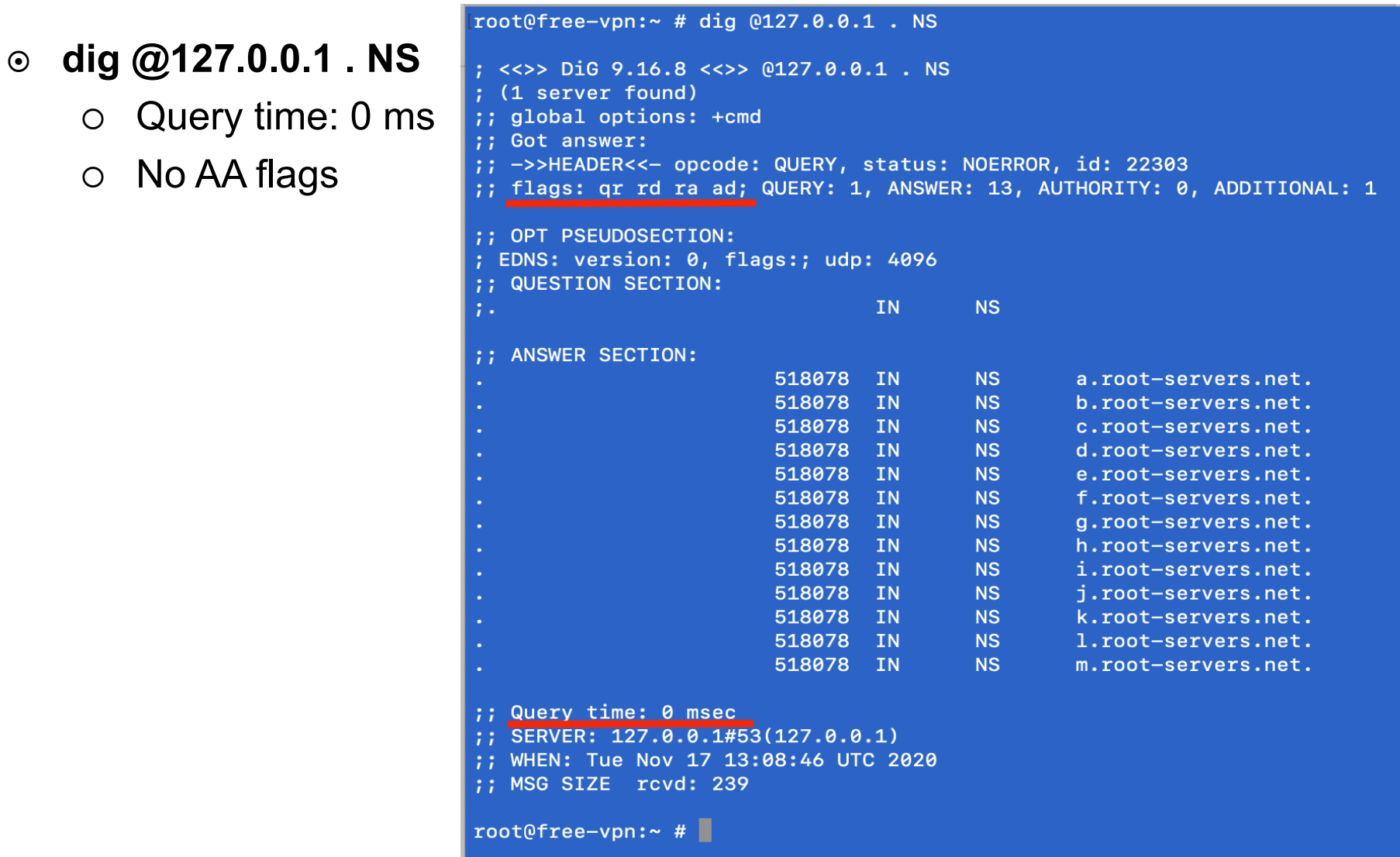

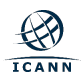

# **Dig Test: Query NXDOMAIN**

- ¤ **dig @127.0.0.1 xyz.abcdefg NS**
	- $\circ$  Query time: 0 ms
- ¤ **dig @8.8.8.8 xyz.abcdefg NS**
	- ¡ Query time: 13 ms
- ¤ **dig @9.9.9.9 xyz.abcdefg NS**
	- $\circ$  Query time: 9 ms

;; Query time: 0 msec ;; SERVER: 127.0.0.1#53(127.0.0.1) ;; WHEN: Tue Nov 17 13:25:25 UTC 2020 ;; MSG SIZE rcvd: 115

:; Query time: 13 msec :: SERVER: 8.8.8.8#53(8.8.8.8) WHEN: Tue Nov 17 13:25:43 UTC 2020 MSG SIZE rcvd: 115

;; Query time: 9 msec SERVER: 9.9.9.9#53(9.9.9.9) WHEN: Tue Nov 17 13:27:44 UTC 2020 MSG SIZE rcvd: 115

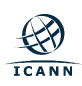

- **O** dig @127.0.0.1 rocks NSTOOT@free-vpn:~ # dig @127.0.0.1 rocks ns
	- ¡ Query time: 20 ms
- ¤ **dig @8.8.8.8 rocks NS**
	- $\circ$  Query time: 10 ms
- ¤ **dig @9.9.9.9 rocks NS**
	- ¡ Query time: 20 ms

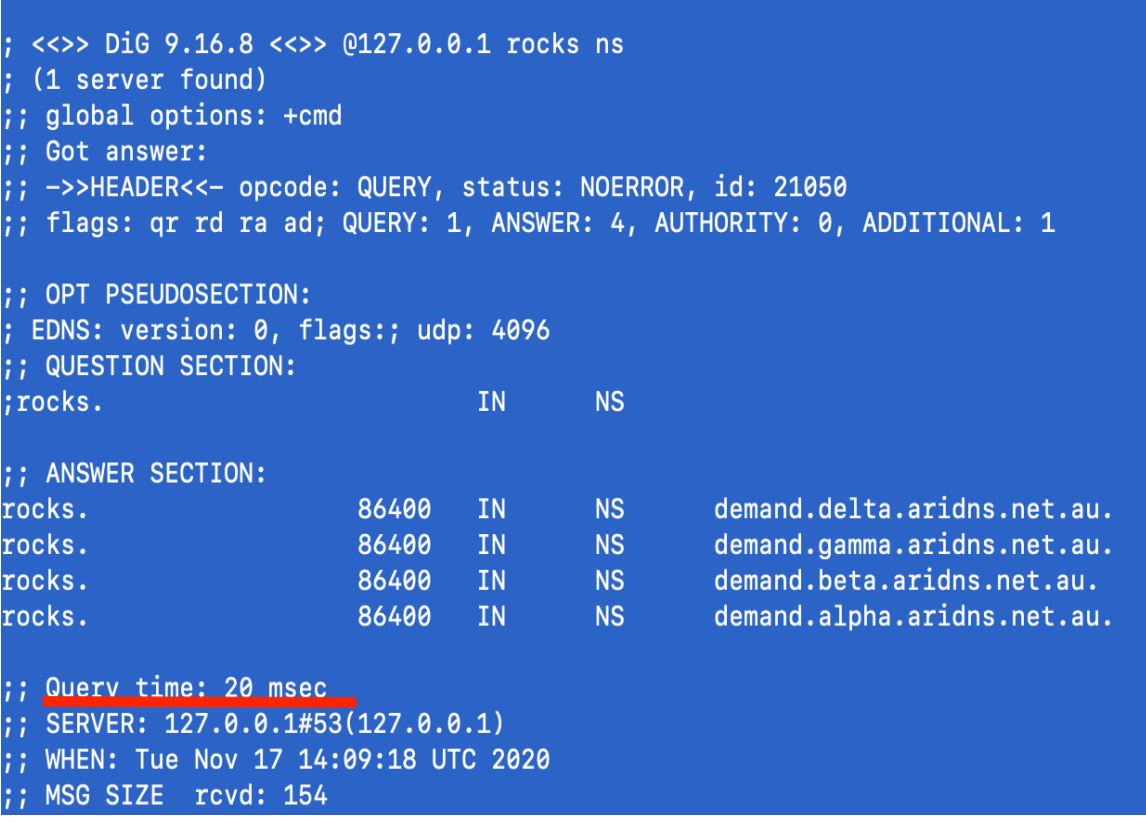

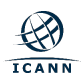

### **Why the Marginal Performance for TLDs?**

- ¤ Hyperlocal serves only the root zone and not other TLD zones
- ◎ Unbound recursively queries name servers to obtain RR

tcpdump: verbose output suppressed, use -v or -vv for full protocol decode listening on xn0, link-type EN10MB (Ethernet), capture size 262144 bytes IP 172.26.6.3.56786 > 37.209.196.7.53: 55571% [1au] NS? rocks. (34) IP 37.209.196.7.53 > 172.26.6.3.56786: 55571\*- 5/0/1 NS demand.delta.aridns.net.au., NS demand.alpha.aridns.net.au., NS demand.beta.aridns.net.au ., NS demand.gamma.aridns.net.au., RRSIG (390) IP 172.26.6.3.52351 > 37.209.198.7.53: 30670% [1au] DNSKEY? rocks. (34) IP 37.209.198.7.53 > 172.26.6.3.52351: 30670\*- 4/0/1 DNSKEY, DNSKEY, RRSIG, RRSIG (980) IP 172.26.6.3.9415 > 37.209.198.7.53: 59608% [1au] DNSKEY? rocks. (34) IP 37.209.198.7.53 > 172.26.6.3.9415: 59608\*- 4/0/1 DNSKEY, DNSKEY, RRSIG, RRSIG (980)

◎ Popular Open recursors aggressively cache TLD DNS records

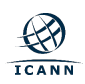

# **Engage with ICANN – Thank You and Questions**

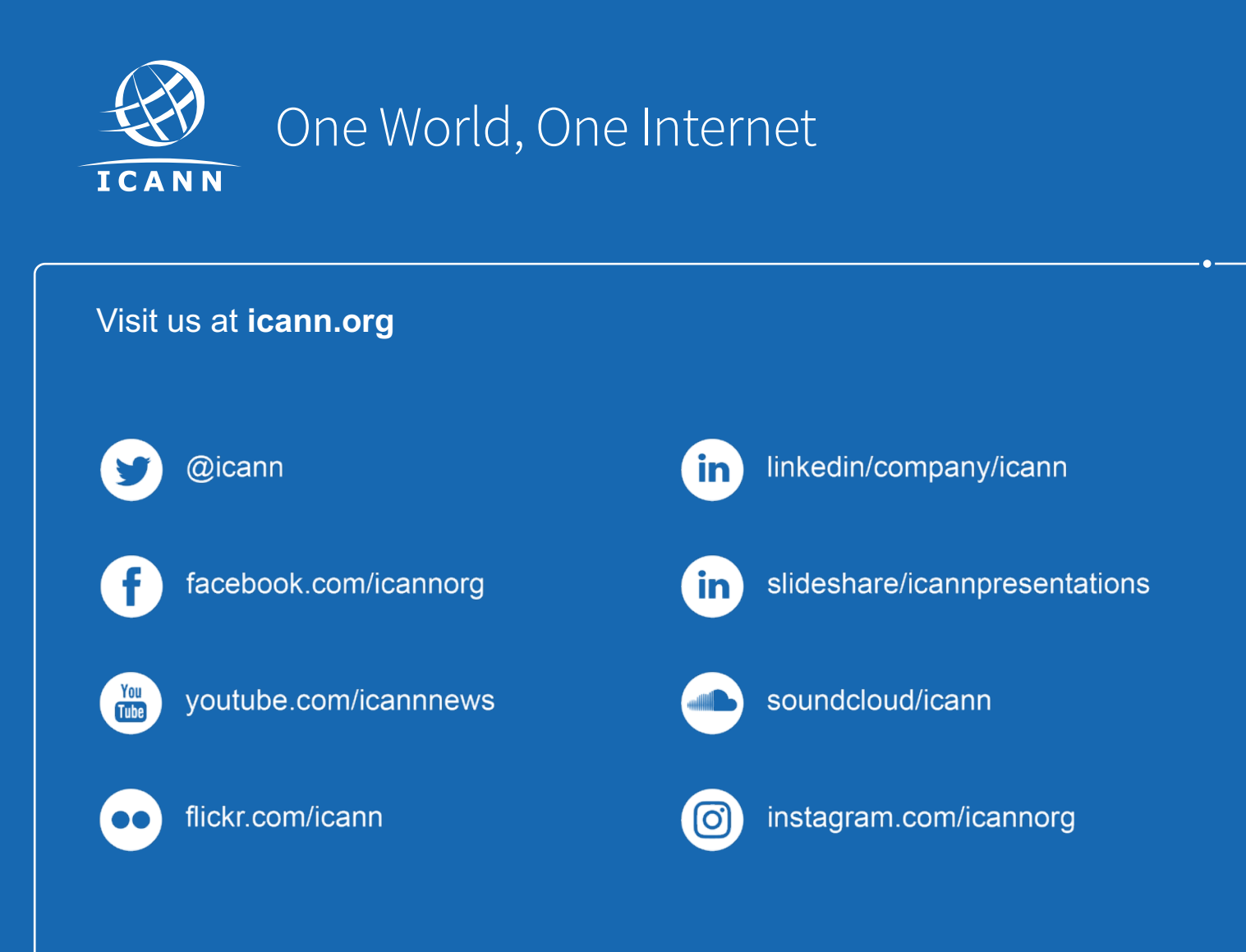